# **Backlog Courrier - Régression #25298**

# **Le paramétrage par défaut de la BAN n'est pas pris en compte**

08/06/2023 12:34 - Nathanaël TRAVIER

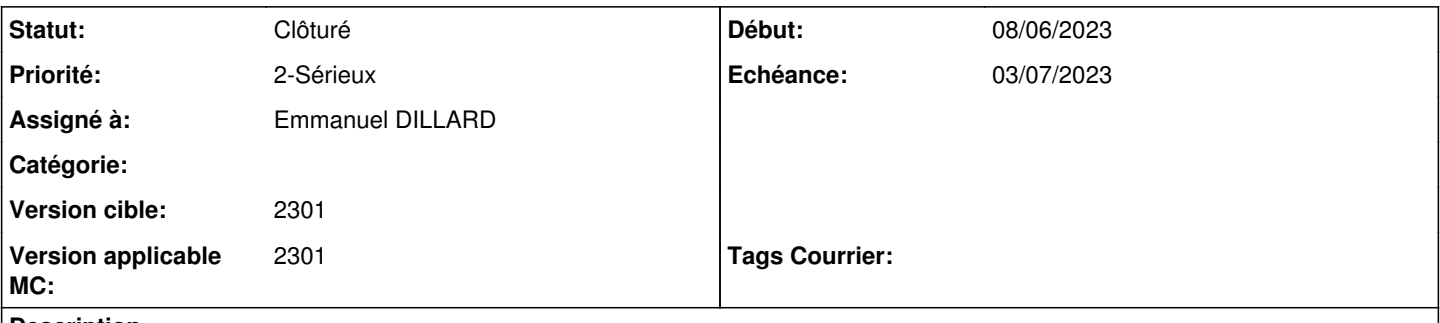

## **Description**

En 23.01 (installation SaaS Nouveaux serveurs), le paramétrage par défaut de la BAN sur un département n'est pas pris en compte.

Par ex, dans l'instance Gréoux, le paramétrage est réglé sur 04 (capture 1). Or, la création de contact propose toujours 75 (capture 2).

## **Historique**

## **#1 - 08/06/2023 12:34 - Nathanaël TRAVIER**

*- Fichier capture 1.png ajouté*

*- Fichier capture 2.png ajouté*

# **#2 - 08/06/2023 12:35 - Nathanaël TRAVIER**

*- Priorité changé de 2-Sérieux à 1-Majeur*

# **#4 - 13/06/2023 15:31 - Emmanuel DILLARD**

- *Echéance mis à 19/06/2023*
- *Statut changé de A traiter à R&D A étudier*
- *Version cible changé de 2301 à 21.03*
- *Version applicable MC mis à 21.03*

## **#5 - 13/06/2023 15:45 - Emmanuel DILLARD**

- *Statut changé de R&D A étudier à R&D En cours*
- *Assigné à Emmanuel DILLARD supprimé*

# **#6 - 13/06/2023 15:45 - Emmanuel DILLARD**

- *Version cible changé de 21.03 à 2301*
- *Version applicable MC changé de 21.03 à 2301*

## **#7 - 13/06/2023 16:03 - Emmanuel DILLARD**

- *Statut changé de R&D En cours à Complément d'Informations*
- *Assigné à mis à Nathanaël TRAVIER*

Non reproduit sur une version 2301.1.1

-> mettre à jour

-> si le pb est constaté, vérifier avec la technique la disponibilité des BAN pour le client (Notamment le département 04)

## **#8 - 14/06/2023 12:41 - Emmanuel DILLARD**

*- Echéance 19/06/2023 supprimé*

#### **#9 - 15/06/2023 09:14 - Nathanaël TRAVIER**

Ok, j'attends la montée de tag sur le SaaS pour confirmation du problème.

#### **#10 - 03/07/2023 10:14 - Nathanaël TRAVIER**

- *Statut changé de Complément d'Informations à A traiter*
- *Assigné à changé de Nathanaël TRAVIER à Emmanuel DILLARD*
- *Priorité changé de 1-Majeur à 0-Bloquant*

Le problème est bien constaté en SaaS en 23.1.2, avec d'autres département (ex. ca\_auxerrois\_dist) : le paramétrage de la BAN par défaut n'est pas pris en compte.

#### **#16 - 03/07/2023 10:44 - Emmanuel DILLARD**

- *Echéance mis à 03/07/2023*
- *Statut changé de A traiter à R&D A étudier*

## **#19 - 03/07/2023 11:28 - Emmanuel DILLARD**

- *Statut changé de R&D A étudier à Complément d'Informations*
- *Assigné à changé de Emmanuel DILLARD à Nathanaël TRAVIER*

Vérifier le dossier BAN de chaque client impacté. Le Dossier du département par défaut doit être déployé sur l'instance (Custom)

#### **#20 - 03/07/2023 11:29 - Nathanaël TRAVIER**

Transmis Infra

#### **#21 - 03/07/2023 15:26 - Emmanuel DILLARD**

*- Priorité changé de 0-Bloquant à 2-Sérieux*

# **#22 - 21/07/2023 18:13 - Nathanaël TRAVIER**

- *Statut changé de Complément d'Informations à Résolu*
- *Assigné à changé de Nathanaël TRAVIER à Emmanuel DILLARD*

Le problème était bien en Infra : le sujet est résolu.

## **#23 - 24/07/2023 09:50 - Emmanuel DILLARD**

*- Statut changé de Résolu à Clôturé*

## **Fichiers**

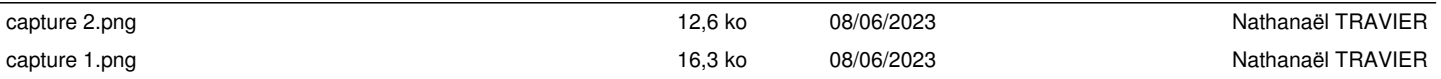